## 知 Workspace 配置只允许某型号U盘能够重定向到云桌面内使用

**[刘晓东](https://zhiliao.h3c.com/User/other/51652)** 2021-07-01 发表

## 组网及说明

- E1005及之前版本USB重定向需要确保虚拟机网络到终端网络可达。
- E1005之后版本USB重定向只需要终端网络到Workspace管理网可达。

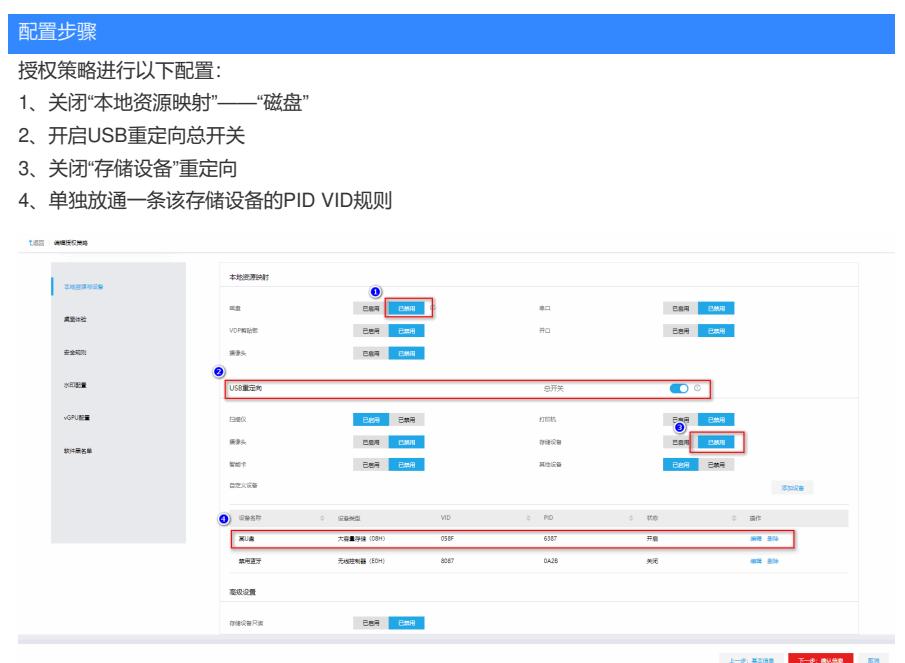

配置关键点